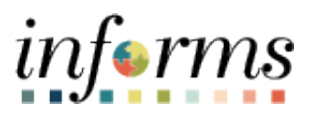

**Miami-Dade County**

# Logging into INFORMS On the County Network Job Aid

**Version 1.0**

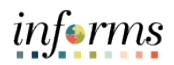

## <span id="page-1-0"></span>**TABLE OF CONTENTS**

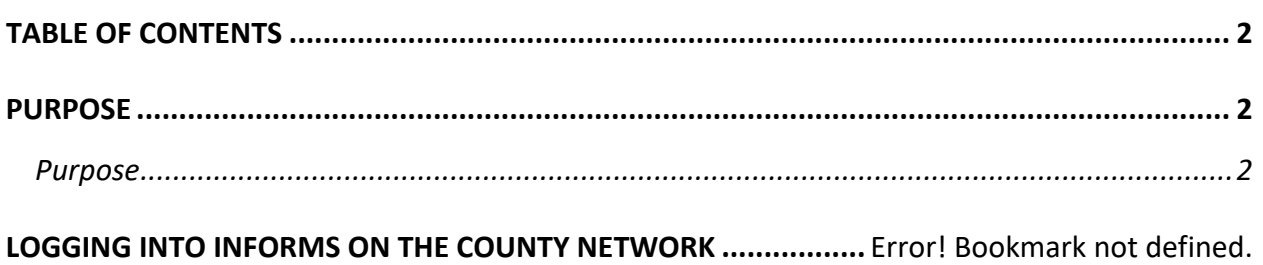

### <span id="page-1-1"></span>**PURPOSE**

#### <span id="page-1-2"></span>**Purpose**

This document explains the key activities involved in logging into INFORMS while on the County network. It provides an overview of the sub-processes involved, as well as step-by-step procedural guidance to perform the activity.

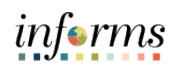

## **LOGGING INTO INFORMS ON THE COUNTY NETWORK**

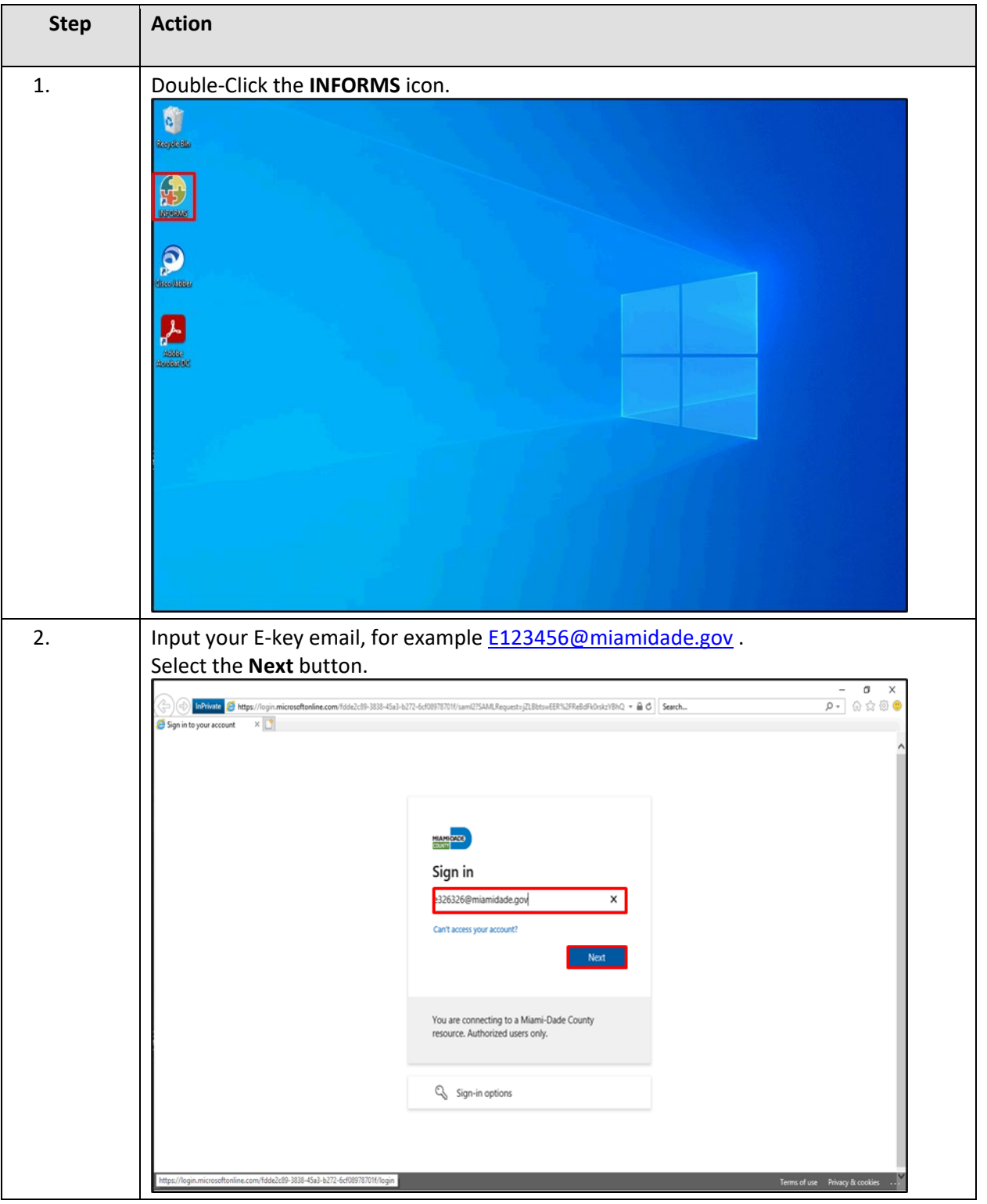

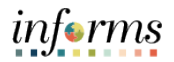

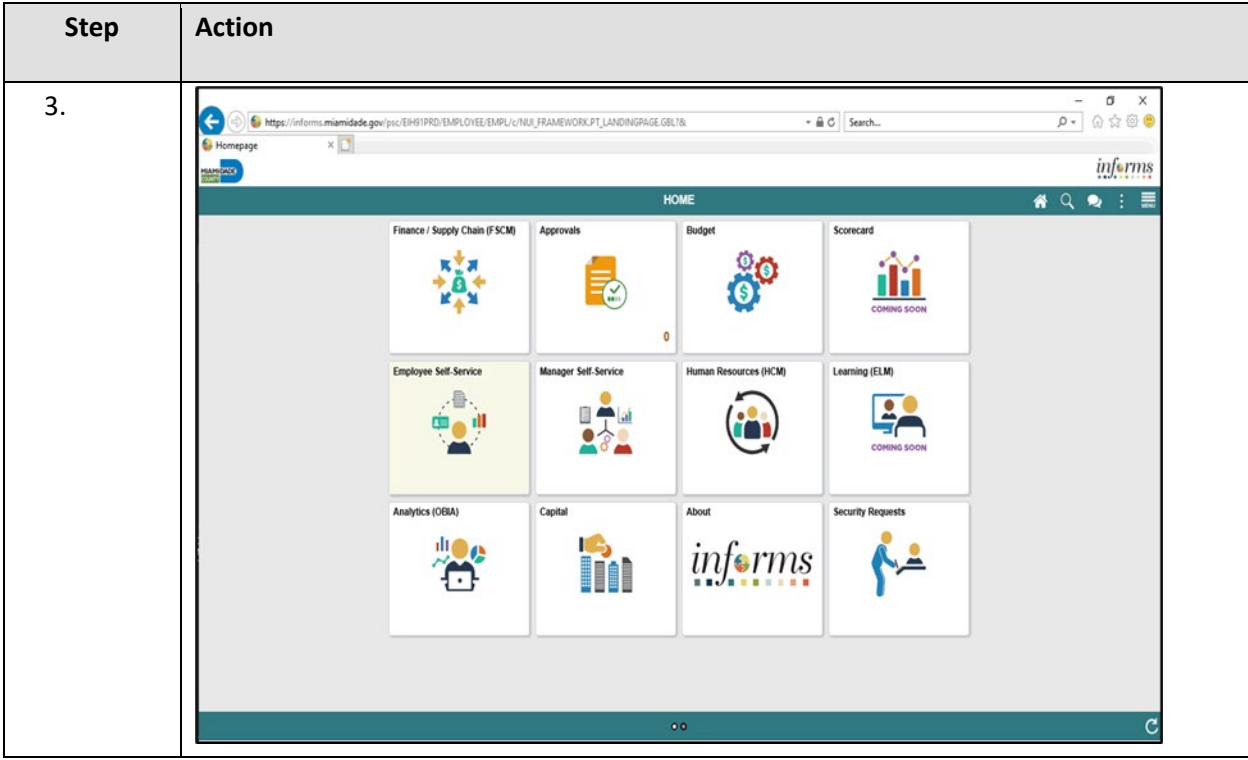